## SAP ABAP table SFAUP {Lock table: FAUP}

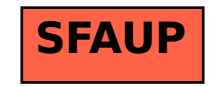